One of the most important of the many distributions which occur in the study of statistics is the *normal*, or *Gaussian distribution*. The equation of the normal curve is

$$
f(x) = \frac{1}{\sqrt{2\pi}} e^{(x-\mu)^2/2\sigma} \qquad [1]
$$

where  $f(x)$  is the *frequency function*. The total area under this curve, from  $x = -\infty$  to  $x = +\infty$ , is one square unit. Therefore the area between any two points, say from  $x = a$  to  $x = b$ , is the proportion of cases which lie between the two points. A plot of Eq. 1 yields a bell-shaped curve having a maximum ordinate at  $x = \mu$  and decreasing to zero at both  $+\infty$  and  $-\infty$  If the standard deviation  $\sigma$  is small, the curve is tall and thin; if  $\sigma$  is large, the curve is short and broad; see the Figure 1 below-

where now x is to be normally distributed with a mean of zero. Equation 1 then becomes a *unit normal distribution* and is written as

The ordinate at *z* is  $f(z)$ , obtained using Eq 3. The areas  $Q(z)$  and  $P(z)$  under the curve can be found in statistical tables or approximated. Since the total area under the curve is unity

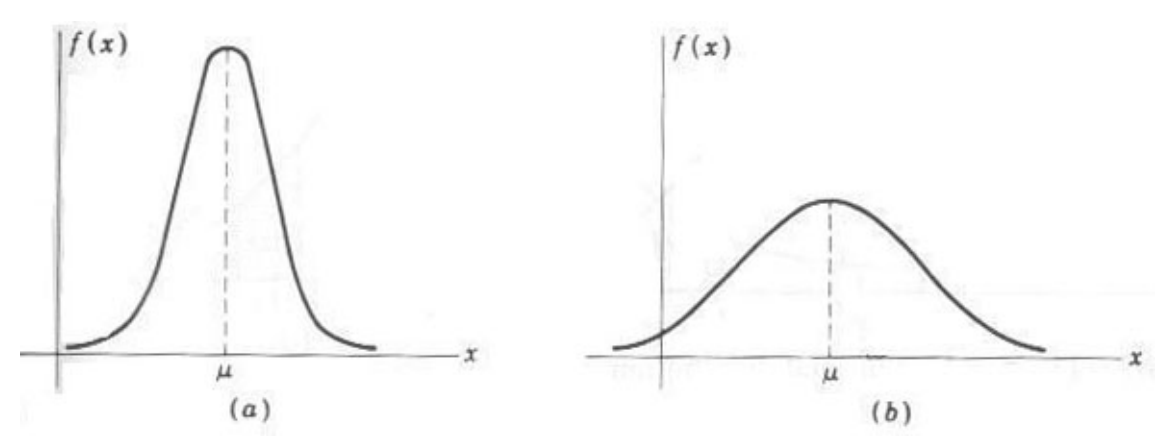

Figure 1 : The Shape of the normal distribution curve (a) Small (b) Large

The term  $Q(z)$  is obtained by integrating the area under the curve. It can be approximated and then programmed for calculation using a polynomial expansion (Hewlett-Packard *Applications Book*, op. cit., p. 107). The results area found to be

In order to analyze different statistical cases, it is convenient to replace *x* in Eq. 1 with the *standard variable z* defined as

$$
z = \frac{x - \mu}{\sigma} \qquad [2]
$$

In this problem you have to determine the standard deviation and mean of some given data. Then for some given value find the number of population falling in the region  $Q(z)$  and  $P(z)$ .

$$
f(x) = \frac{1}{\sqrt{2\pi}} e^{x^2/2}
$$
 [3]

The distribution is illustrated in the following figure, Figure 2.

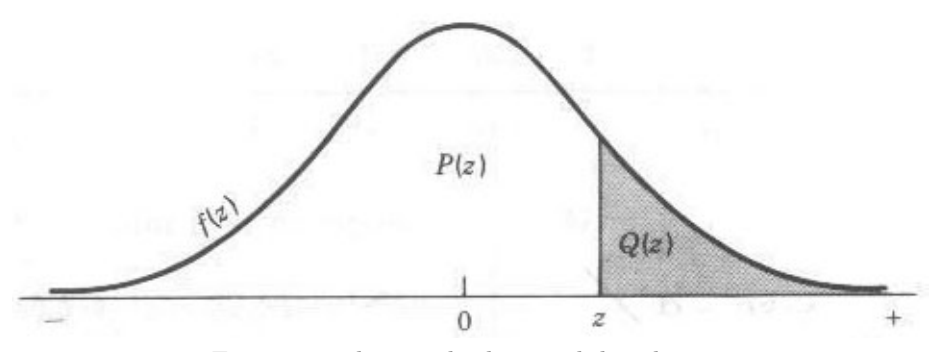

Figure 2 : The standard normal distribution

integer  $Q$  ( $0 < Q < 1000$ ) number of query. And the next line similarly contains  $Q$  number describing the query.

$$
P(z) = 1 - Q(z) \qquad [4]
$$

```
Data Set #1
Mean = 85.1818
Standard Deviation = 9.3895
P(z) = 0.9963, Q(z) = 0.0037, T = 0.0403P(z) = 0.9427, Q(z) = 0.0573, T = 0.6299
Data Set #2
Mean = 79.7692
Standard Deviation = 12.4777
P(z) = 0.9475, Q(z) = 0.0525, T = 0.6821P(z) = 1.0000, Q(z) = 0.0000, T = 0.0004P(z) = 0.9520, Q(z) = 0.0480, T = 0.6241
```

$$
Q(z) = f(z)(b_1t + b_2t^2 * b_3t^3 + b_4t^4 + b_5t^5) + \theta(z)
$$
 [5]

where

$$
t = \frac{1}{1 + p|z|}, p = 0.2316419, \qquad |\theta| < 7.5 \times 10^{-8}
$$

and *b*<sup>1</sup> = 0*.*319381530, *b*<sup>2</sup> = *−*0*.*356563782, *b*<sup>3</sup> = 1*.*781477937, *b*<sup>4</sup> = *−*1*.*821255978, *b*<sup>5</sup> = 1*.*330274429. From the above equation we can calculate *Q*(*z*) for any distribution.

## **Input**

The input consists of several segments. The first line of input of each segment is an integer *N* (0 *<*  $N < 2<sup>31</sup>$ ) indicating the population. The next line contains *N* real numbers describing the population data (such as age of people, length of shaft or diameter of bearing etc.). The following line contains an

## **Output**

For each set of input output the data set number followed by mean, standard deviation, then 3*Q* numbers answering the queries. Each answer to query describes  $P(z)$  then  $Q(z)$  and then percentage of population *T* falling in  $Q(z)$  area. Every number must be rounded to the nearest fourth digit after the decimal point.

## **Sample Input**

```
11
96 93 90 86 86 80 78 76 68 84 100
2
60 100
13
78 60 74 82 96 68 94 86 78 90 87 56 88
3
100 30 59
```
## **Sample Output**